Nama : Meilianti Andriyani Kelas : 4KA04 NPM : 15113413

Soal !

Suatu perusahaan akan memproduksi 2 macam barang yang jumlahnya tidak boleh lebih dari 18 unit. Keuntungan dari kedua produk tersebut masing-masing adalah Rp. 750,- dan Rp. 425,- per unit. Dari survey terlihat bahwa produk I harus dibuat sekurangkurangnya 5 unit sedangkan produk II sekurang-kurangnya 3 unit. Mengingat bahan baku yang ada maka kedua produk tersebut dapat dibuat paling sedikit 10 unit. Tentukan banyaknya produk yang harus dibuat untuk mendapatkan keuntungan

maksimum?

Formulasi Masalah Secara Lengkap!

- 1. A. Formulasi masalah dari soal diatas :
	- Fungsi Tujuan : Maksimasi Q = Rp  $750$  r + Rp  $425$  s
	- Fungsi Kendala :
		- $\bullet$  R + S  $\leq$  18 unit
		- $\bullet$  R + S > 10 unit
		- $\bullet$  R > 5 unit
		- $\bullet$  S  $\geq$  3 unit
	- Syarat non negatif :  $R1 \ge 0$ ,  $R2 \ge 0$

B. Implementasi dengan Excel

Setelah membuat formulasi diatas kemudian dapat dapat dimasukkan dalam bentuk tabel seperti dibawah ini :

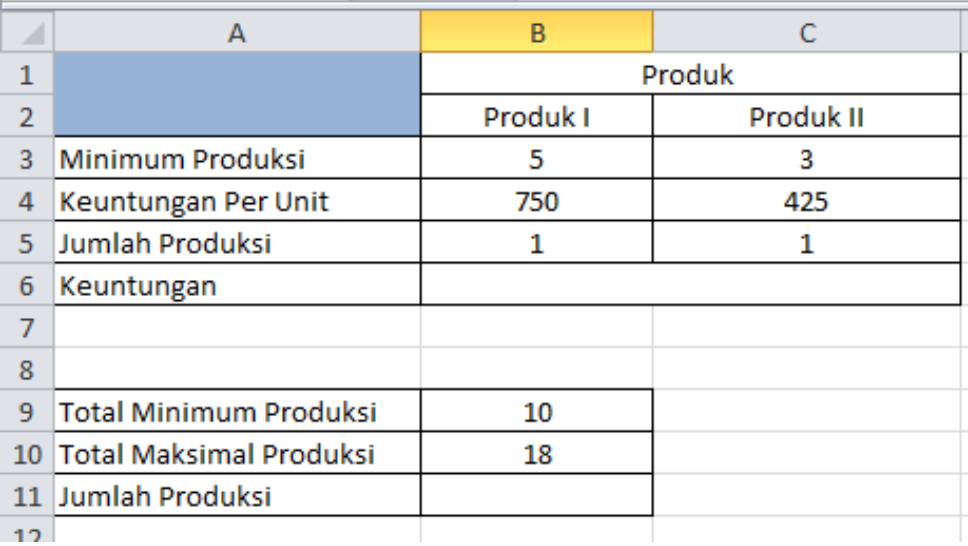

Kemudian setelah tabel dibuat, masukkan rumus pada cells B11=SUM(B5:C5), dan masukkan juga rumus pada cells Keuntungan pada B6=SUM((B5\*B4)+(C5\*C4)).

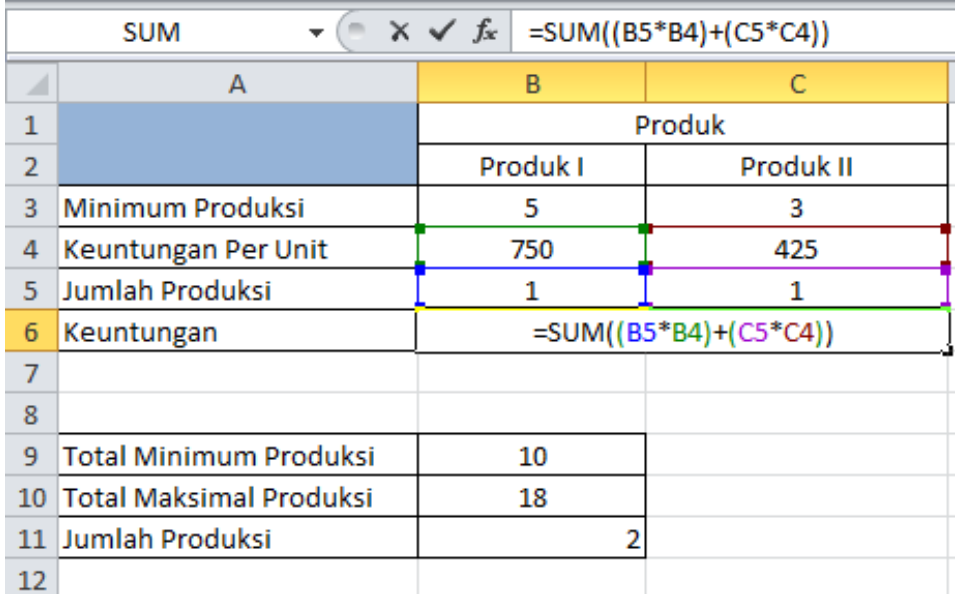

Setelah itu gunakan tools Solver yang ada pada excel untuk membantu mencari hasil keuntungan maksimal serta jumlah produk yang harus dibuat.

Pertama klik pada bagian cells B6 lalu pilih Data pada menu bar, kemudian pilih Solver.

Pada bagian Set Objective akan terlihat cells yang di klik tadi yaitu \$B\$6, Karena disini akan mecari nilai maksimal maka gunakan pilihan Max. Kemudian pada By Changing Variable Cells adalah lokasi cells yang akan mengalamai perubahan, pada kolom tersebut isikan dengan cells \$B\$5:\$C\$5 Kemudian solver akan mengubah cells tersebut dengan hasil yang sesuai dengan jumlah produksi hasil perhitungan.

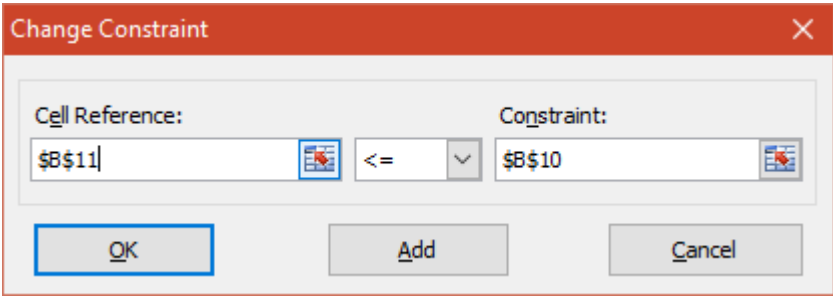

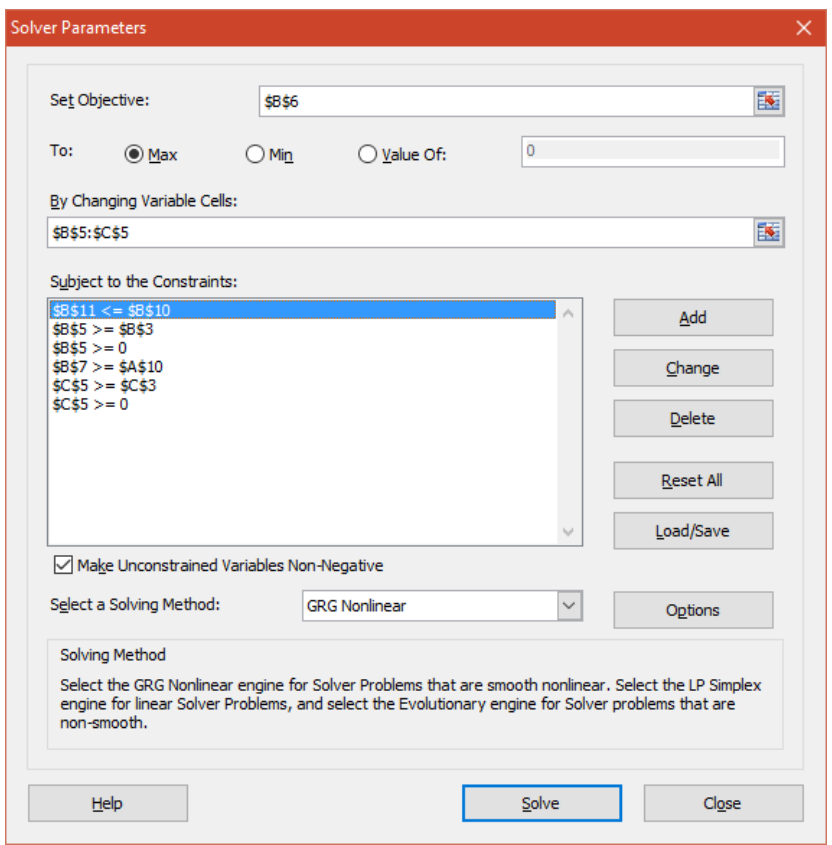

Pada bagian Subject to the Constraints merupakan suatu fungsi kendala. Dimana :

- $\triangleright$  Jumlah produksi (B5) harus lebih kecil dari total maksimum produksi (B10)
- $\triangleright$  Jumlah produksi (B5) harus lebih besar dari total minimum produksi (B9)
- Jumlah produksi produk I (B5) harus lebih besar dari minimum produksinya (B3)
- $\triangleright$  Jumlah produksi produk II (C5) harus lebih besar dari minimum produksinya (C3)
- $\triangleright$  Jumlah produksi produk I (B5) harus lebih besar dari 0
- $\triangleright$  Jumlah produksi produk II (C5) harus lebih besar dari 0

Untuk mengisi bagian Subject to the Constraints silahkan klik add dan masukan datanya seperti pada penjelasan diatas.

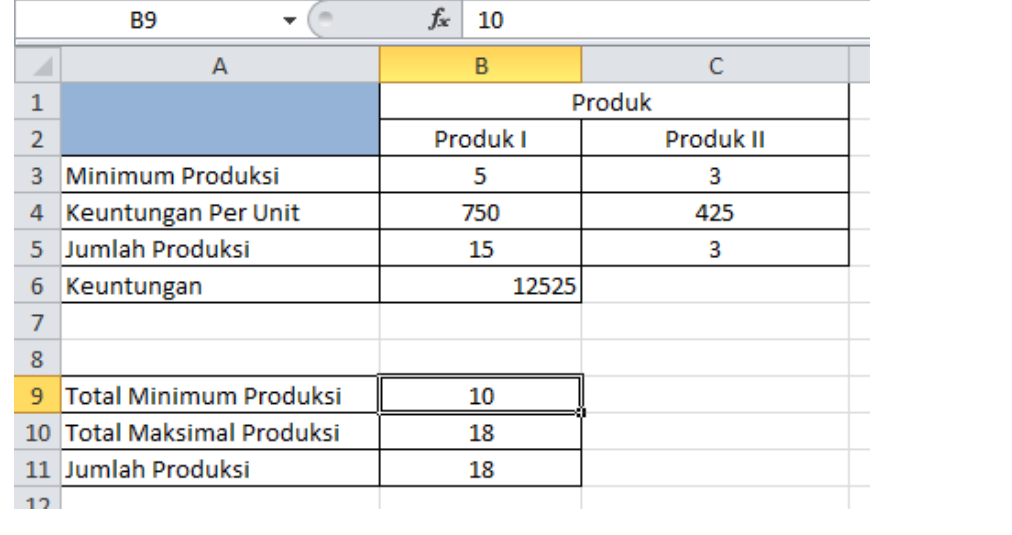